## **RESÍDUOS PONDERADOS NO DOMÍNIO DISCRETO**

Exemplo Motivador:

$$
\frac{dx_i(t)}{dt} = \alpha \cdot x_{i-1}(t) + y_{i+1}(t) - [\alpha \cdot x_i(t) + y_i(t)] \text{ para } i = 1, 2, ..., N
$$
  
\nSendo:  $y_i(t) = y_{eq}[x_i(t)]$  para  $i = 1, 2, ..., N$ ;  $x_0(t) = x_{feed}(t) e y_{N+1}(t) = y_{feed}(t)$ .  
\nUtilizando a aproximação polinomial de grau *n*+1 das composições em relação à  
\nvariável reescalada:  $s_i = \frac{i-1}{N}$ . Considerando também os pontos internos de  
\ninterpolação:  $0 \le s^{(1)} < s^{(2)} < \dots s^{(n)} < 1$  e utilizando os pontos extremos do intervalo, isto  
\né:  $s^{(0)} = -\frac{1}{N} e s^{(n+1)} = \frac{N+1}{N} = 1 + \frac{1}{N}$ , tem-se:  
\n $x(s,t) \equiv x^{(n+1)}(s,t) = \sum_{j=0}^{n+1} l_j(s) \cdot x^{(n+1)}(s^{(j)},t)$ .  
\nConsiderando, para simplificar a notação:  $x^{(n+1)}(s^{(j)},t) = x_j(t)$ , tem-se:  
\n $x(s,t) \equiv x^{(n+1)}(s,t) = \sum_{j=0}^{n+1} l_j(s) \cdot x_j(t)$   
\nA code uma doeses verióxeie,  $x(t)$  para i=0, 1, 2, ..., n, 1, 1, 20000, 32, 13, 14, 21, 22, 23, 35, 46, 27, 37, 48, 49, 40, 40, 40, 41, 42, 43, 40, 40, 41, 42, 43, 40, 40, 41, 42, 40, 40, 41, 42, 40, 40, 41, 42, 40, 40, 41, 42, 40, 41, 42, 40, 41, 42, 40, 40, 41, 42, 40, 41, 42, 40, 41, 42, 40, 41, 42, 40, 41, 42, 40, 41, 42,

A cada uma dessas variáveis,  $x_i(t)$  para  $i=0, 1, 2, \dots, n, n+1$ , associa-se um resíduo:

$$
\mathfrak{R}^{(n+1)}(s^{(i)},t) = \frac{dx_i(t)}{dt} - \alpha \cdot x^{(n+1)}(s^{(i)} - 1, t) - y_{eq}[x^{(n+1)}(s^{(i)} + 1, t)] + [\alpha \cdot x_i(t) + y_{eq}[x_i(t)]]
$$
  
\nCalculate the  $x^{(n+1)}(s^{(i)} - 1, t)$  by  $y_{eq}[x^{(n+1)}(s^{(i)} + 1, t)]$ , at  $z^{(i)}$  at  $z^{(i)}$  at  $z^{(i$ 

$$
\mathfrak{R}^{(n+1)}(s^{(i)},t) = \frac{dx_i(t)}{dt} - \alpha \cdot x^{(n+1)}(s^{(i)} - 1,t) - y_{eq}[x^{(n+1)}(s^{(i)} + 1,t)] + [\alpha \cdot x_i(t) + y_{eq}[x_i(t)]]
$$
  

$$
y_{eq}[x^{(n+1)}(s^{(i)} + 1,t)] = \sum_{j=0}^{n+1} l_j(s^{(i)} + 1) \cdot y_j(t) = \sum_{j=0}^{n+1} A_{i,j}^{(+)} \cdot y_j(t)
$$
  
Sendo:  $y_j = y_{eq}[x_j(t)].$ 

Desse modo:

$$
\mathfrak{R}^{(n+1)}(s^{(i)},t) = \frac{dx_i(t)}{dt} - \alpha \cdot \sum_{j=0}^{n+1} A_{i,j}^{(-)} \cdot x_j(t) - \sum_{j=0}^{n+1} A_{i,j}^{(+)} \cdot y_j(t) + \left[ \alpha \cdot x_i(t) + y_i(t) \right]
$$

Para calcular os valores de  $x_j(t)$  para  $j = 1, 2,..., n$  (apenas nos pontos internos!) anulam-se os *n* resíduos ponderados que, no método dos momentos, são:

$$
\mathfrak{R}_{k}^{(n+1)}(t) = \sum_{j=1}^{N} \left( \frac{j-1}{N} \right)^{k-1} \cdot \mathfrak{R}^{(n+1)}\left( \frac{j-1}{N}, t \right) \text{ para } k=1, 2 \cdots, n.
$$

Mas estes somatórios podem ser computados por métodos discretos de quadratura tipo Lobatto, segundo:

$$
\mathfrak{R}_{k}^{(n+1)}(t) = \sum_{i=0}^{n+1} \omega_{i} \cdot (s^{(i)})^{k-1} \cdot \mathfrak{R}^{(n+1)}(s^{(i)}, t) = \sum_{i=0}^{n+1} M_{k,i} \cdot \mathfrak{R}^{(n+1)}(s^{(i)}, t) = 0, \text{ sendo}
$$
  

$$
M_{k,i} = \omega_{i} \cdot (s^{(i)})^{k-1}.
$$

Esse cômputo é exato para funções polinomiais em *s* até grau 2*n*+1, no caso linear  $\mathfrak{R}^{(n+1)}(s,t)$  é uma função polinomial de grau  $n+1$  então:  $s^{k-1} \cdot \mathfrak{R}^{(n+1)}(s,t)$  é um polinômio em *s* de grau *n*+*k* como *k* varia de 1 a *n* o maior valor de *n*+*k* é 2*n* que é inferior a 2*n*+1. Desse modo, para problemas lineares o procedimento reproduz exatamente o método dos momentos.

Essas *n* equações são lineares, permitindo escrever o sistema na forma:

$$
\mathfrak{R}^{(n+1)}(s^{(i)},t)+V_{i,0}\cdot\mathfrak{R}^{(n+1)}(s^{(0)},t)+V_{i,1}\cdot\mathfrak{R}^{(n+1)}(s^{(n+1)},t)=0\text{ para }i=1,\ldots,n
$$

Substituindo nessa última expressão a expressão de  $\mathfrak{R}^{(n+1)}(s^{(i)},t)$  chega-se, após alguma manipulação, a:

$$
\frac{dX_i(t)}{dt} = \alpha \cdot \sum_{j=0}^{n+1} B_{i,j}^{(-)} \cdot x_j(t) + \sum_{j=0}^{n+1} B_{i,j}^{(+)} \cdot y_j(t) - \left[\alpha \cdot X_i(t) + Y_i(t)\right].
$$
  
\nEm que:  $X_i = x_i + V_{i,0} \cdot x_0 + V_{i,1} \cdot x_{n+1}$ ;  $Y_i = y_i + V_{i,0} \cdot y_0 + V_{i,1} \cdot y_{n+1}$ ;  
\n $B_{i,j}^{(-)} = A_{i,j}^{(-)} + V_{i,0} \cdot A_{0,j}^{(-)} + V_{i,1} \cdot A_{n+1,j}^{(-)} \cdot B_{i,j}^{(+)} = A_{i,j}^{(+)} + V_{i,0} \cdot A_{0,j}^{(+)} + V_{i,1} \cdot A_{n+1,j}^{(+)}$   
\npara  $i = 1, ..., n$ .

Após resolver o sistema de *n* EDOs calculam-se:

$$
x_i=X_i\cdot V_{i,0}\cdot x_0-V_{i,1}\cdot x_{n+1}\,.
$$

Apresentaremos os resultados do modelo completo e do modelo reduzido para o caso

linear, isto 
$$
\acute{\textbf{e}}
$$
:  $y_i(t) = \frac{m \cdot x_i(t)}{1 + (m-1) \cdot x_i(t)}$ . Com  $N=20$ ;  $n = 5$ ; parâmetros:  $\alpha = 3/4$ ;  $m = 3$ ;

 $x_{\text{feed}}(t) = 0$  e  $y_{\text{feed}}(t) = 6$  e considerando todos os valores das composições nos pratos internos como nulas .

O perfil interpolado inicial é mostrado abaixo:

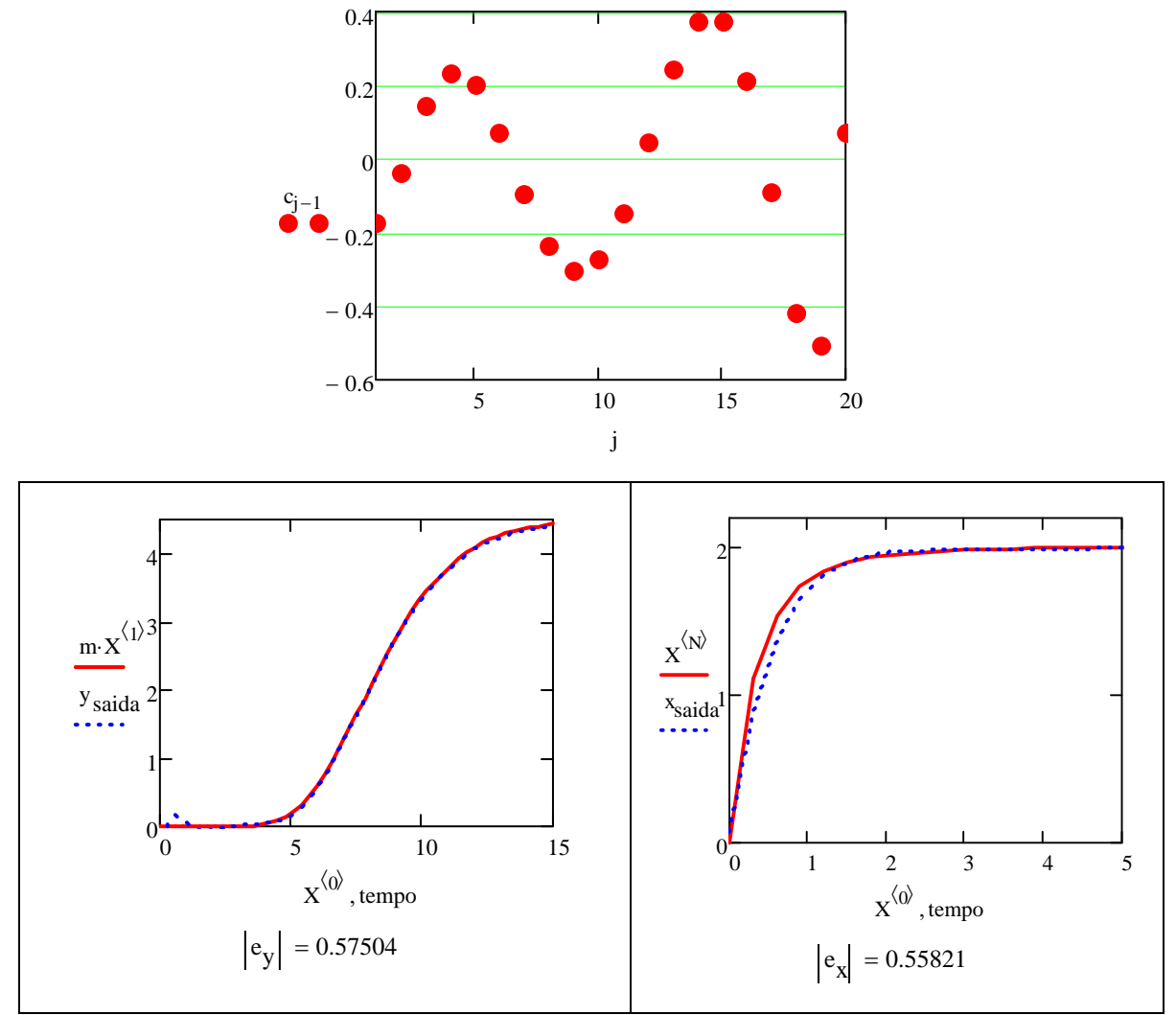

(Curva contínua vermelha: modelo completo; curva pontilhada azul: modelo reduzido) Resultados bastante satisfatórios!

A variação dos resíduos dos balanços pode ser visualizada a seguir:

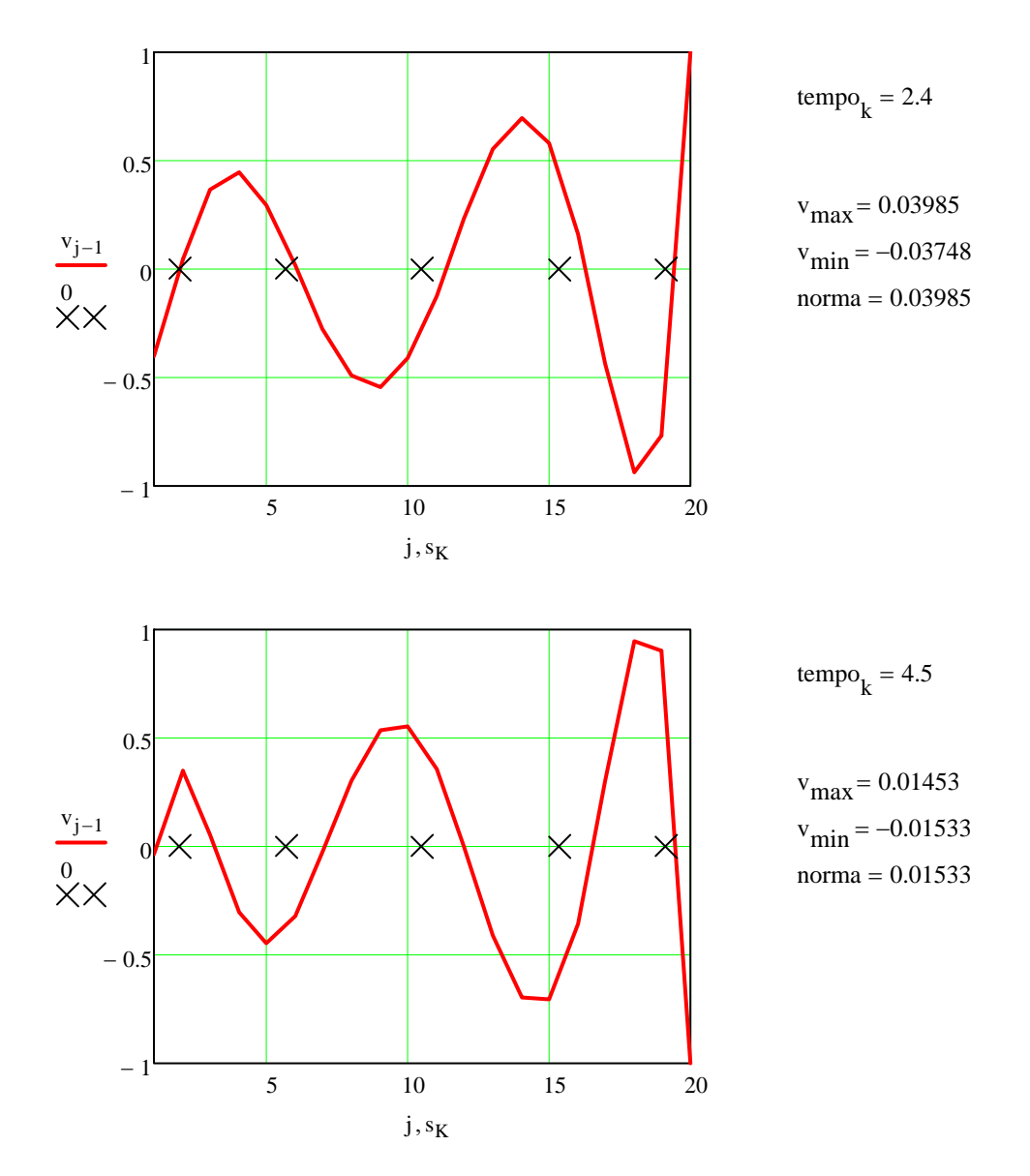

Na figura indicam-se os pontos internos da quadratura. O eixo vertical é o perfil do resíduo nos tempo indicados dividido pelo maior valor em módulo dos resíduos.